## <span id="page-0-0"></span>**Exploring eICS**

[Home >](https://confluence.juvare.com/display/PKC/User+Guides) [eICS >](https://confluence.juvare.com/display/PKC/eICS) [Guide - Exploring eICS](#page-0-0)

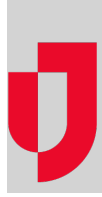

- **[Accessing eICS](https://confluence.juvare.com/display/PKC/Accessing+eICS)**
- **[Accessing Other Applications](https://confluence.juvare.com/display/PKC/Accessing+Other+Applications)**
- **[Finding Your Way Around eICS](https://confluence.juvare.com/display/PKC/Finding+Your+Way+Around+eICS)**
- **[Incident Dashboard Contacts](https://confluence.juvare.com/display/PKC/Incident+Dashboard+Contacts)**
- **[Incident Dashboard Event Log](https://confluence.juvare.com/display/PKC/Incident+Dashboard+Event+Log)**
- **[Incident Dashboard Facility Status](https://confluence.juvare.com/display/PKC/Incident+Dashboard+Facility+Status)**
- **[Incident Dashboard Files](https://confluence.juvare.com/display/PKC/Incident+Dashboard+Files)**
- **[Incident Dashboard ICS Chart](https://confluence.juvare.com/display/PKC/Incident+Dashboard+ICS+Chart)**
- **[Incident Dashboard Map](https://confluence.juvare.com/display/PKC/Incident+Dashboard+Map)**
- **[Incident Dashboard Messages](https://confluence.juvare.com/display/PKC/Incident+Dashboard+Messages)**
- **[Incident Dashboard Objectives](https://confluence.juvare.com/display/PKC/Incident+Dashboard+Objectives)**
- **[Incident Dashboard Summary](https://confluence.juvare.com/display/PKC/Incident+Dashboard+Summary)**
- **[Navigation Elements](https://confluence.juvare.com/display/PKC/Navigation+Elements)**

## **Helpful Links**

[Juvare.com](http://www.juvare.com/)

[Juvare Training Center](https://learning.juvare.com/)

[Announcements](https://confluence.juvare.com/display/PKC/eICS#PKCeICS-eICSAnnouncementsTab)

[Community Resources](https://confluence.juvare.com/display/PKC/eICS#PKCeICS-eICSCRTab)